## **ОСОБИСТИЙ КАБІНЕТ.**

## **ІНСТРУКЦІЯ КОРИСТУВАЧА.**

В **Особистому кабінеті** ви зможете:

- отримати поточну інформацію по залишку вашого балансу;
- отримати інформацію по вашому тарифному плану інтернет;
- отримати інформацію по тарифному плану IPTV (за умови підключення);
- встановити кредит, якщо ви забули вчасно сплатити за послугу;
- перевірити актуальність вашої контактної інформації;
- сплатити за інтернет та IPTV (найближчим часом функція буде доступна)

Для доступу до особистого кабінету перейдіть за посиланням[: https://bill2.radionet.com.ua,](https://bill2.radionet.com.ua/)

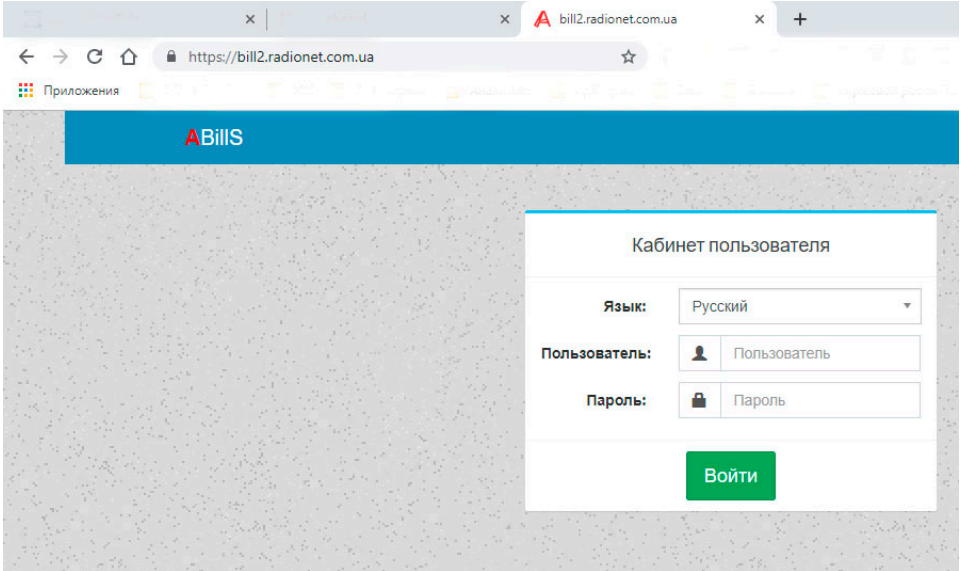

або з нашого сайту [https://radionet.com.ua](https://radionet.com.ua/) пункт меню: **Особистий кабінет**

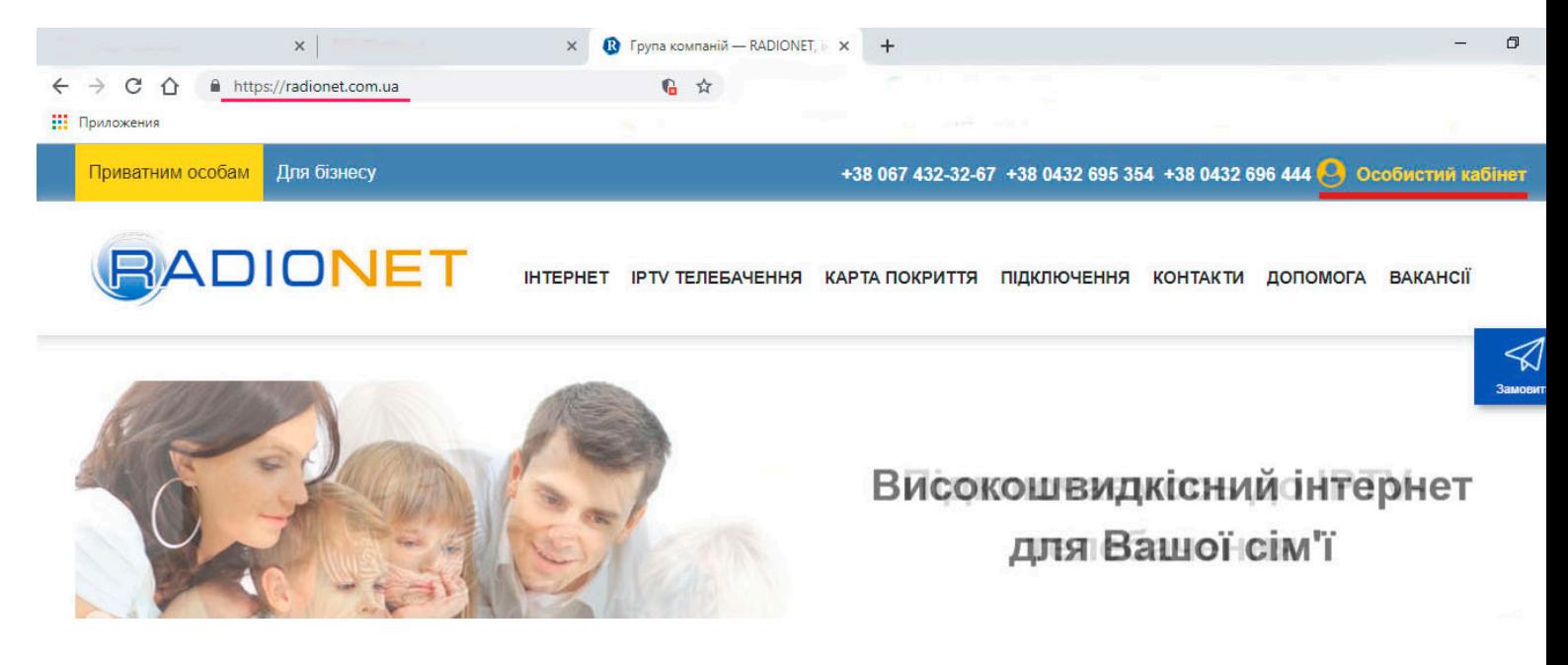

Надалі всі можливості відображені на скріншотах:

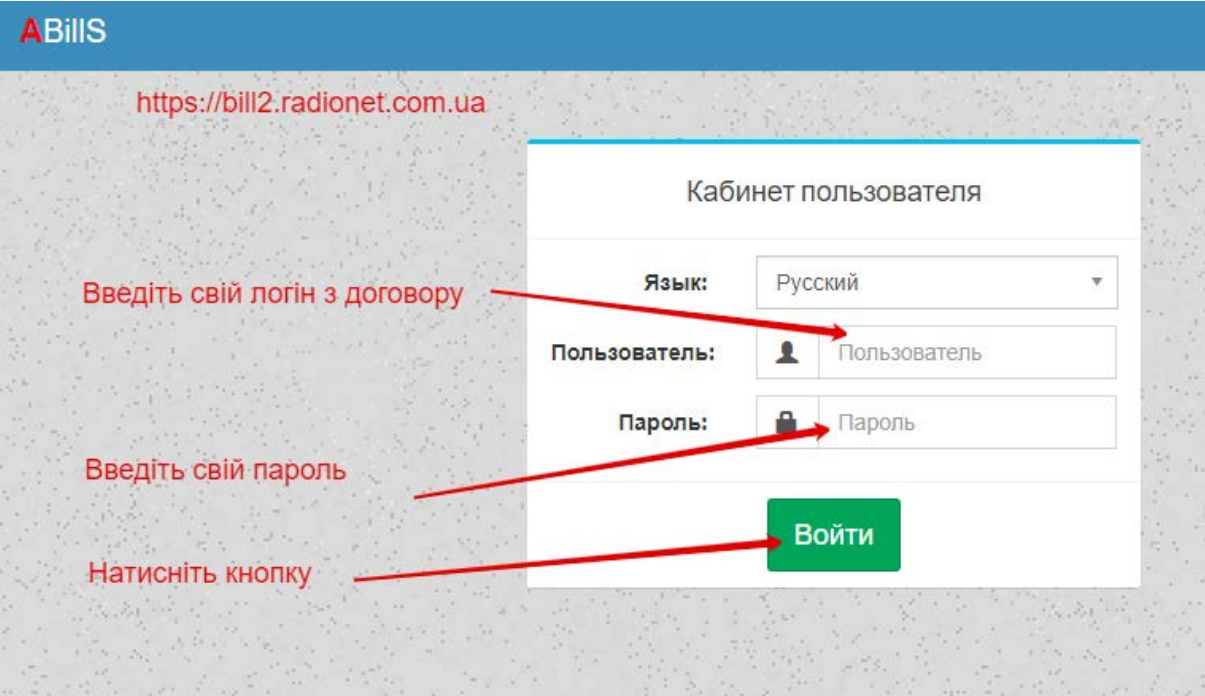

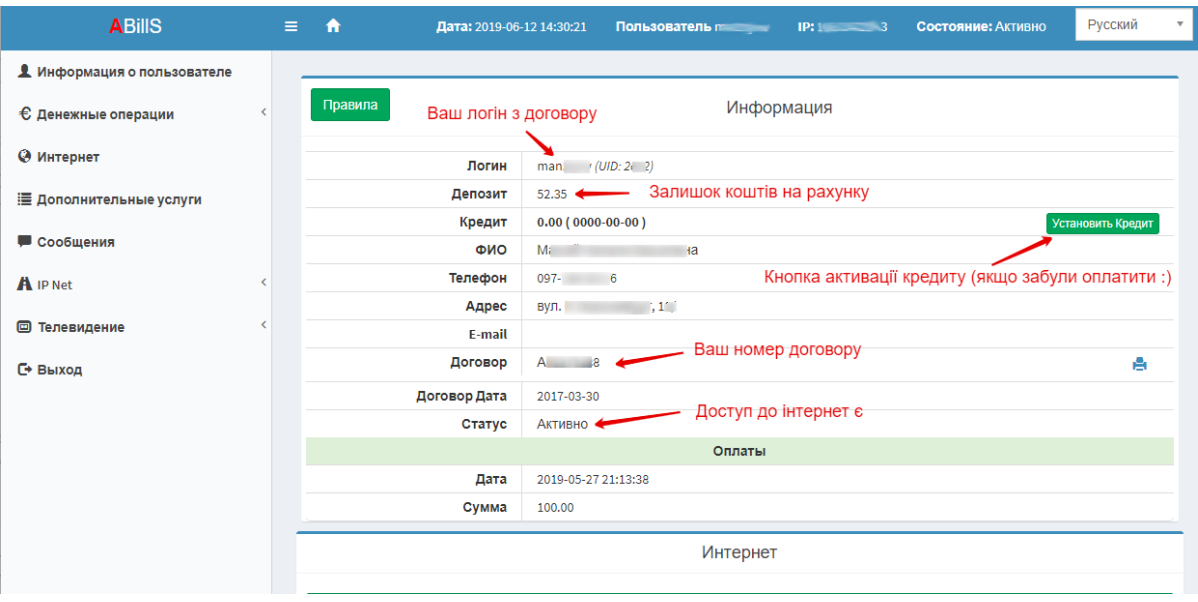

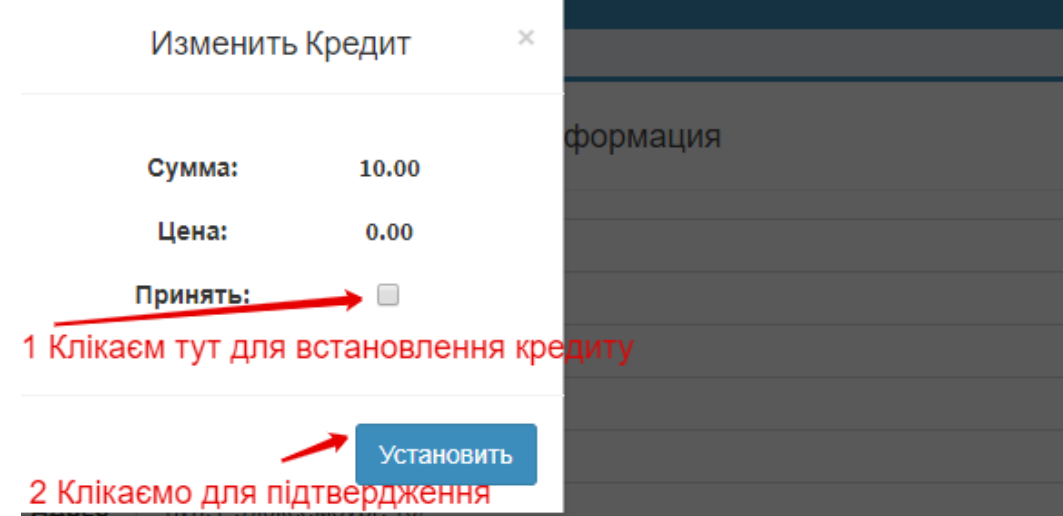

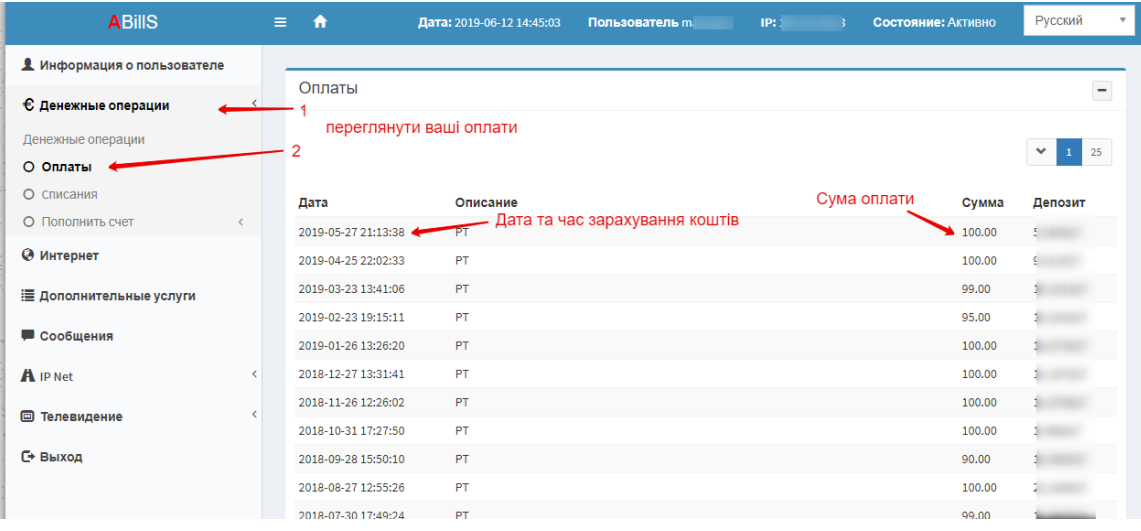

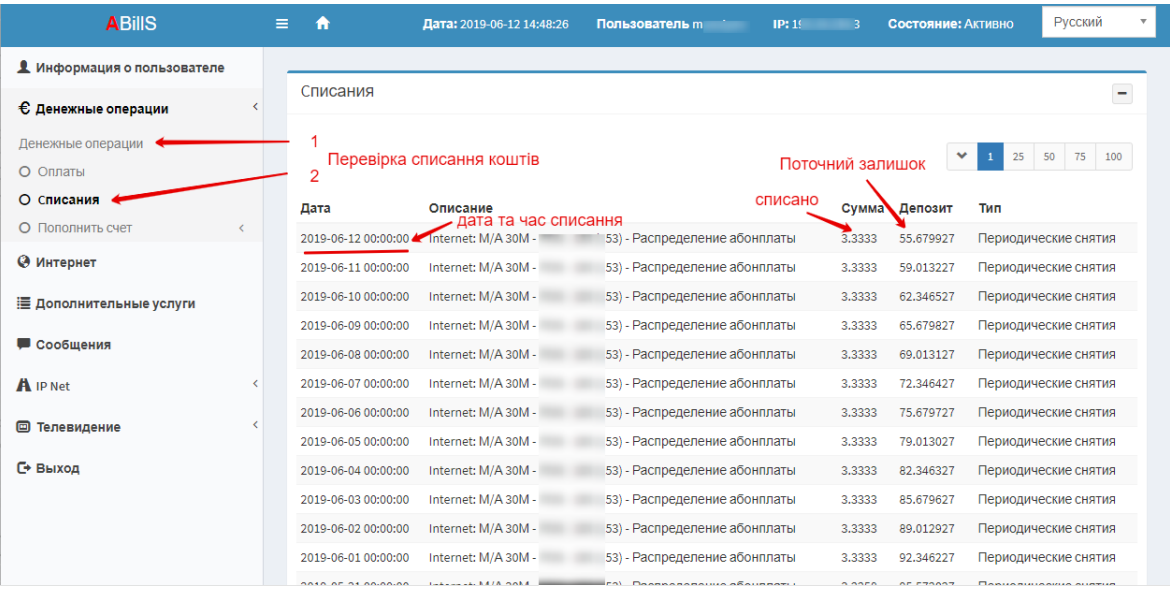

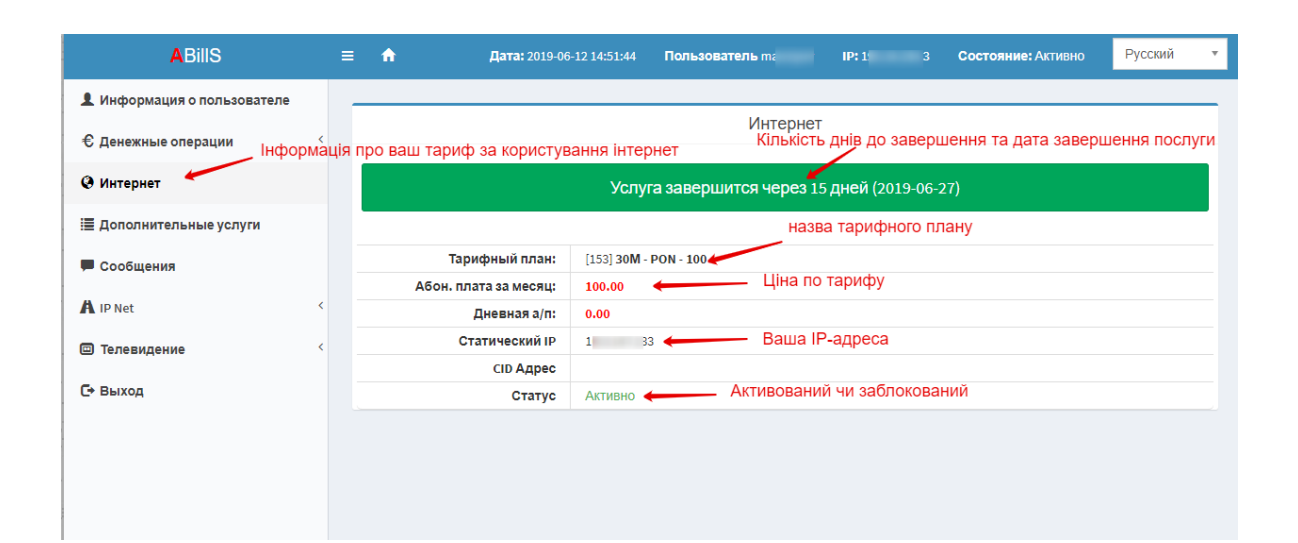

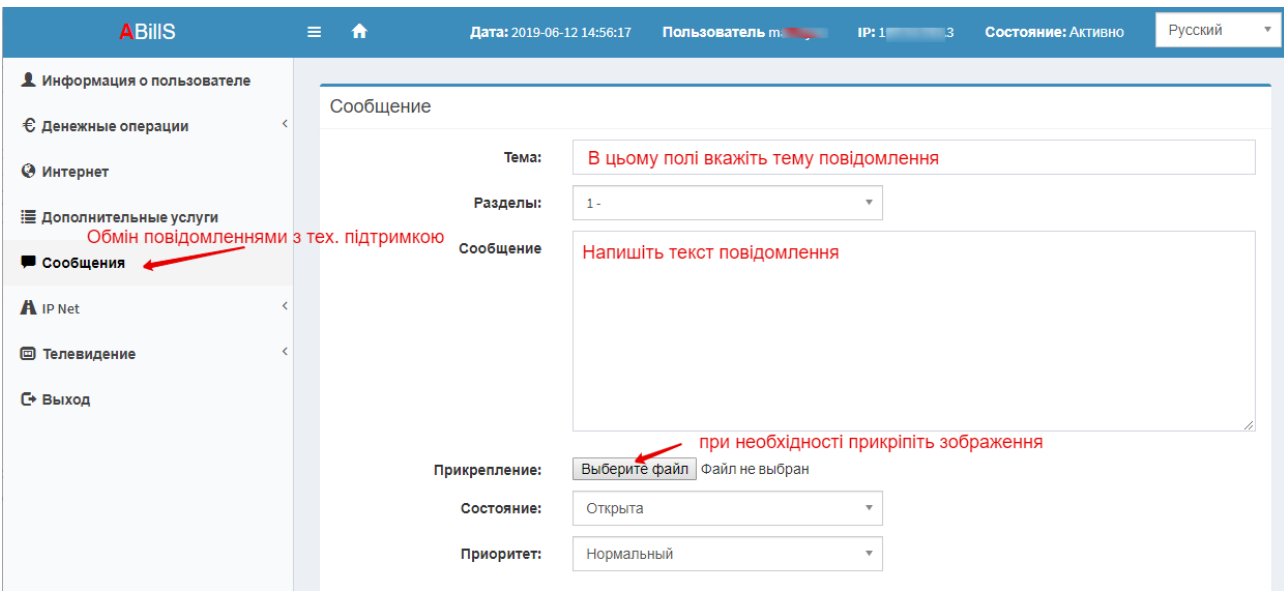

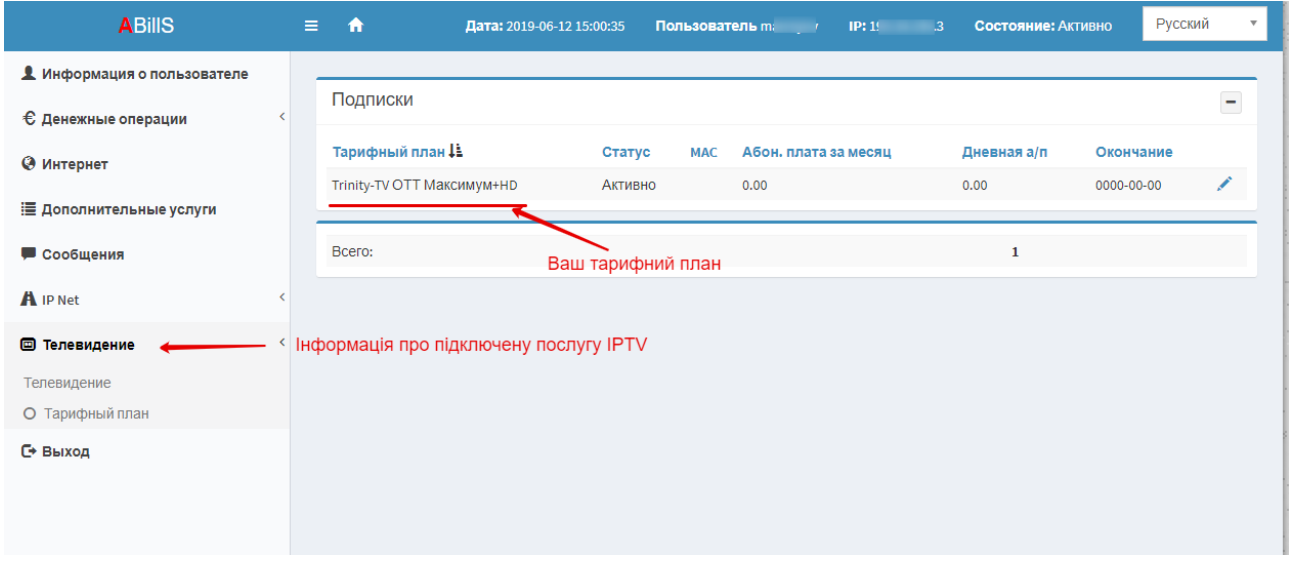